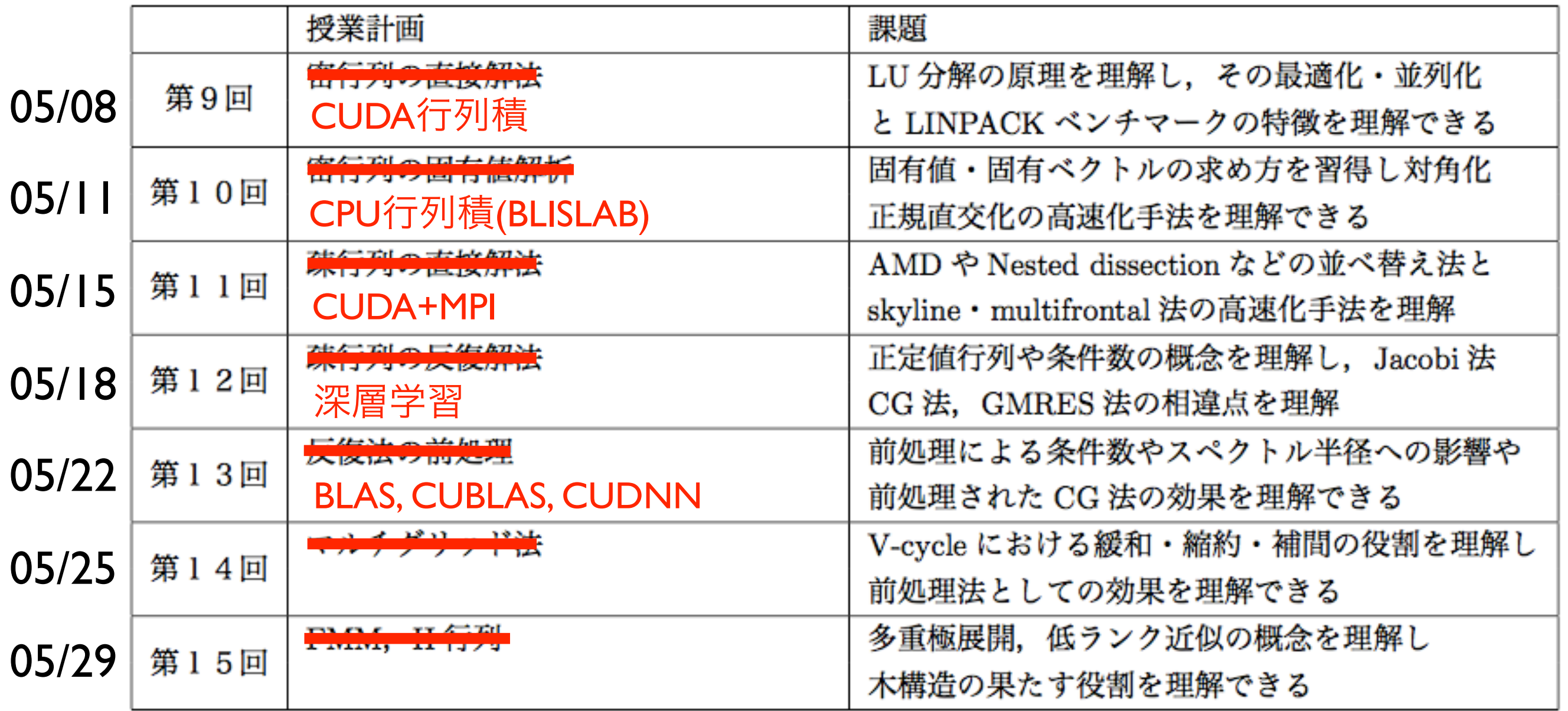

並列プログラミング言語: SIMD, OpenMP, MPI, GPU 並列計算ライブラリ: BLAS, LAPACK, FFTW 高性能計算支援ツール: Compiler flags, Profiler, Debugger TSUBAME job submission

## BLAS

## http://www.netlib.org/blas/# level 3

## **OpenBLAS**

- >ssh t2a006170
- >git clone https://github.com/xianyi/OpenBLAS
- >cd OpenBLAS
- >make TARGET=NEHALEM
- >make PREFIX=~/.openblas install
- >export PATH=\$PATH:\$HOME/.openblas/bin
- >export CPATH=\$CPATH:\$HOME/.openblas/include
- >export LIBRARY\_PATH=\$LIBRARY\_PATH:\$HOME/.openblas/lib
- >export LD\_LIBRARY\_PATH=\$LD\_LIBRARY\_PATH:\$HOME/.openblas/lib

## CUBLAS

<http://docs.nvidia.com/cuda/cublas/#axzz4hgqEEaGG>

CUDNN

<https://github.com/tbennun/cudnn-training>

<https://arxiv.org/abs/1410.0759>

[http://images.nvidia.com/content/gtc-kr/part\\_2\\_vuno.pdf](http://images.nvidia.com/content/gtc-kr/part_2_vuno.pdf)

[http://on-demand.gputechconf.com/gtc/2015/webinar/gtc](http://on-demand.gputechconf.com/gtc/2015/webinar/gtc-express-deep-learning-with-cuDNN-webinar.pdf)[express-deep-learning-with-cuDNN-webinar.pdf](http://on-demand.gputechconf.com/gtc/2015/webinar/gtc-express-deep-learning-with-cuDNN-webinar.pdf)

[http://on-demand.gputechconf.com/gtc/2014/webinar/gtc](http://on-demand.gputechconf.com/gtc/2014/webinar/gtc-express-sharan-chetlur-cudnn-webinar.pdf)[express-sharan-chetlur-cudnn-webinar.pdf](http://on-demand.gputechconf.com/gtc/2014/webinar/gtc-express-sharan-chetlur-cudnn-webinar.pdf)

```
sleep.shというファイルに
```

```
#!/bin/bash 
#PBS -V 
#PBS -j oe 
cat $PBS_NODEFILE > hosts
sleep 720000
```
>t2sub -q G -W group\_list=t2g-hpc-lecture -l place=scatter -l walltime=01:00:00 -l select=2:gpus=3:mem=21gb ~/sleep.sh

>t2stat